## STEPS TO CREATE A "NEW USER"

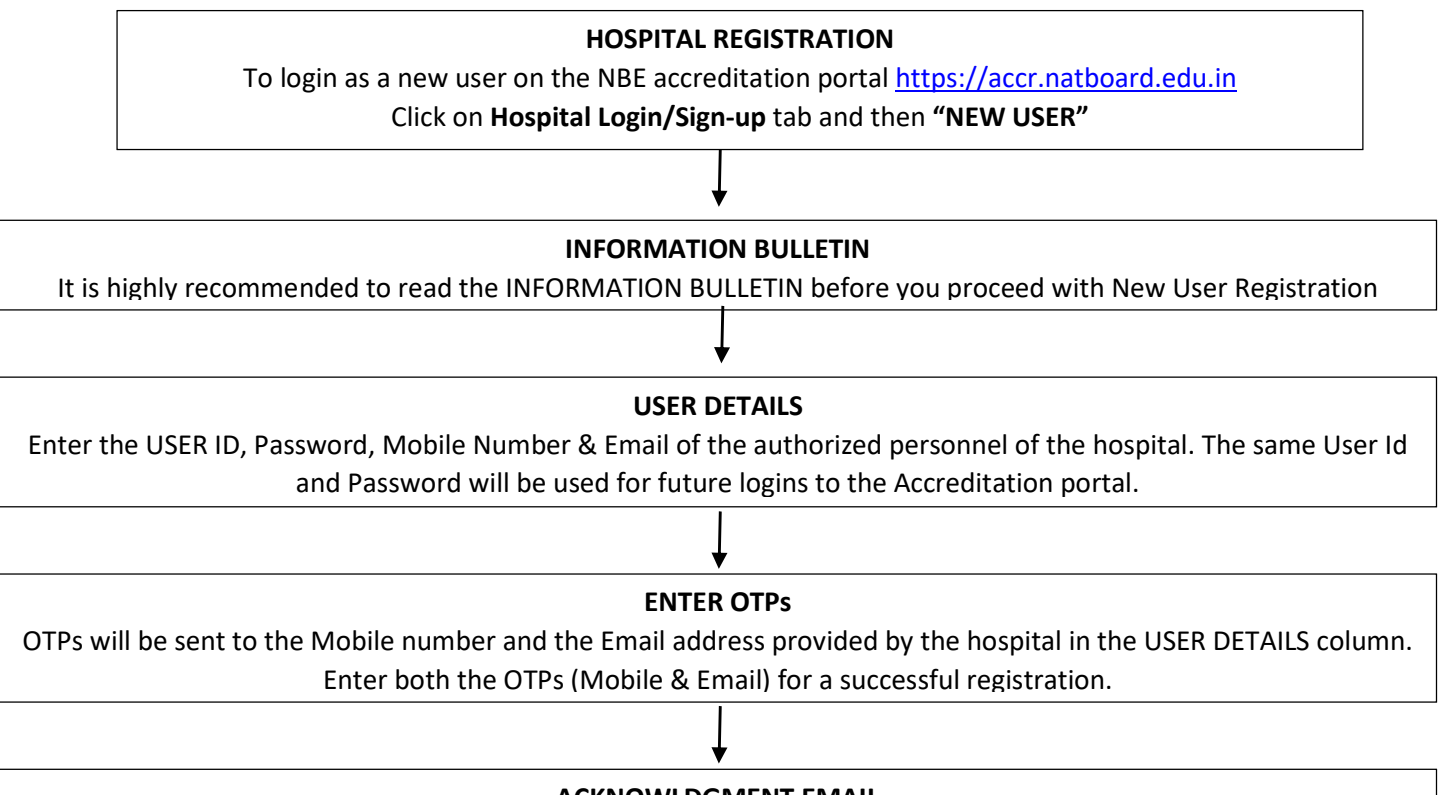

ACKNOWLDGMENT EMAIL

After the completion of the registration process, an acknowledgment email "User Registration successful with Online Accreditation Application Portal" will sent to the registered email address.